# ACTS in FASER Ke Li 2020/12/01

## FASER

#### <u>Ex:</u> pp $\rightarrow A'(\rightarrow e^+e^-) + X$ , with E(A')~TeV

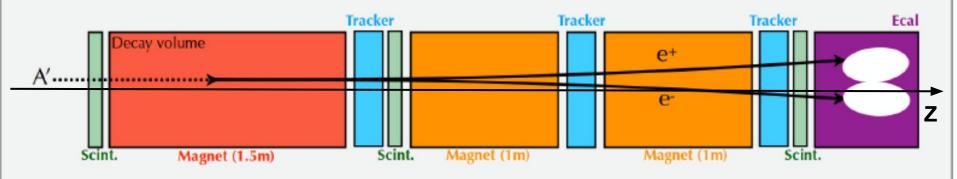

- Located in forward region of ATLAS
  - Theta is almost 0
- Three tracker stations:
  - Each stations has 3 layers
    - Each layer has 8 SCT (same with ATLAS) modules

## In ACTS

### • <u>Surface</u>

- Build of jacobian
- // Optimized trigonometry on the propagation direction
- const double x = direction(0); // == cos(phi) \* sin(theta)
- const double y = direction(1); // == sin(phi) \* sin(theta)
- 82 const double z = direction(2); // == cos(theta)
- 83 // can be turned into cosine/sine
- 84 const double cosTheta = z;
- 85 const double sinTheta = sqrt(x \* x + y \* y);
- 86 const double invSinTheta = 1. / sinTheta;
- 87 const double cosPhi = x \* invSinTheta; 88 const double sinPhi = y \* invSinTheta;

In FASER, the theta could be 0. 1/sinTheta could be problematic.

#### Use x,y,z to get phi and directions?

// Directional and momentum elements for reference frame surface jacToLocal(eBoundPhi, eFreeDir0) = -sinPhi \* invSinTheta; jacToLocal(eBoundPhi, eFreeDir1) = cosPhi \* invSinTheta; jacToLocal(eBoundTheta, eFreeDir0) = cosPhi \* cosTheta; jacToLocal(eBoundTheta, eFreeDir1) = sinPhi \* cosTheta; jacToLocal(eBoundTheta, eFreeDir2) = -sinTheta;

## In ACTS

Propagator/PointwiseMaterialInteraction

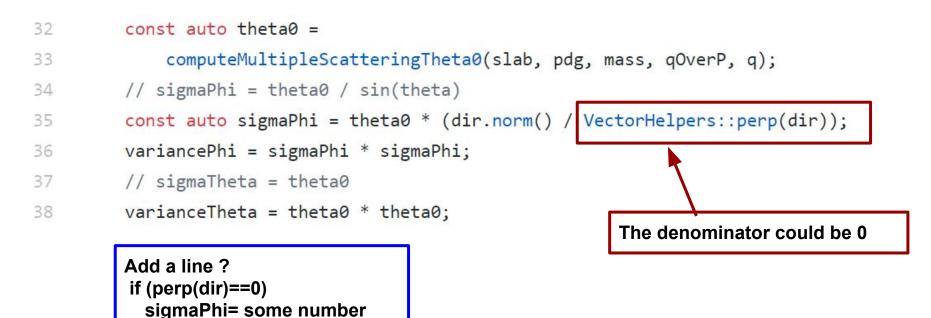

## For discussion

- Different with the detectors in collider, FASER has measurements in forward region where theta could be 0.
  - It's not easy to change the coordinate system
- The sintheta appears in the denominator in some calculations (Thanks Xiaocong), problematic in FASER
  - Could be solved by adding some code to deal with theta=0 case
  - Is there any concerns ?